[Quickbooks](http://files.inmanuals.com/document.php?q=Quickbooks For Beginners Training Guide 2013) For Beginners Training Guide 2013 [>>>CLICK](http://files.inmanuals.com/document.php?q=Quickbooks For Beginners Training Guide 2013) HERE<<<

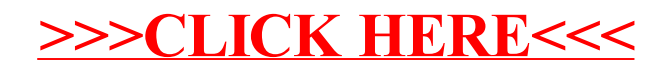